## **MCSDK HPC 3.x Examples**

**TEXAS**<br>INSTRUMENTS

### **HPC (High Performance Computing) Development Tools for MCSDK**

#### **Version 3.0**

### **Examples Guide**

*Last updated: 05/22/2015*

### **Contents**

**[Introduction](#page-0-0) OpenCL [Examples](#page-0-1) OpenCL + OpenMP [Examples](#page-1-0) OpenMP [Accelerator](#page-1-1) Model Examples OpenMPI [Examples](#page-3-0) OpenMPI + OpenCL [Examples](#page-3-1) OpenMPI + OpenCL + OpenMP [Examples](#page-3-2) OpenMPI + [OpenMPAcc](#page-3-3) Examples**

## <span id="page-0-0"></span>**Introduction**

This page describes all of the examples provided with the MCSDK HPC release. Once installed, all examples will be located inside the */usr/share/ti/examples* directory.

## <span id="page-0-1"></span>**OpenCL Examples**

The OpenCL examples will be installed in the directory */usr/share/ti/examples/opencl*.

<span id="page-0-2"></span>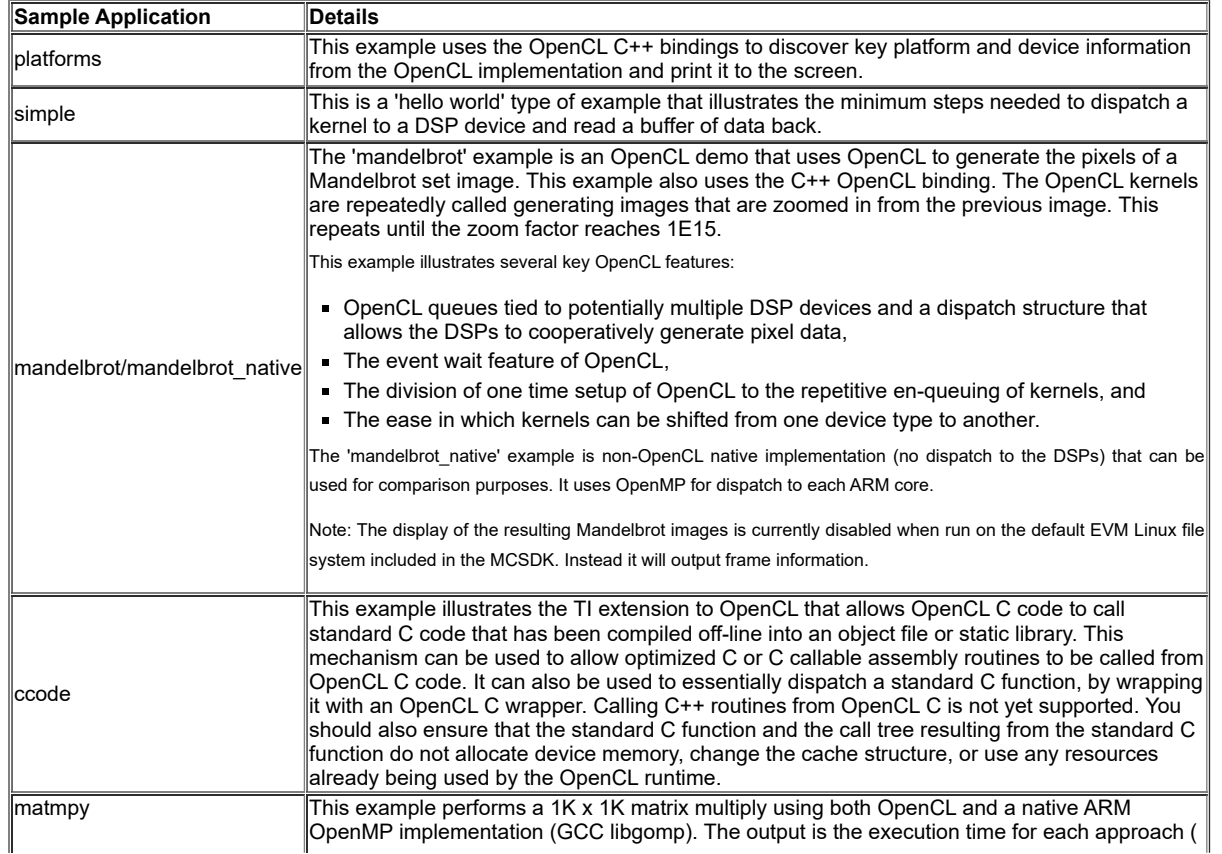

6/8/23, 5:16 PM MCSDK HPC 3.x Examples - Texas Instruments Wiki

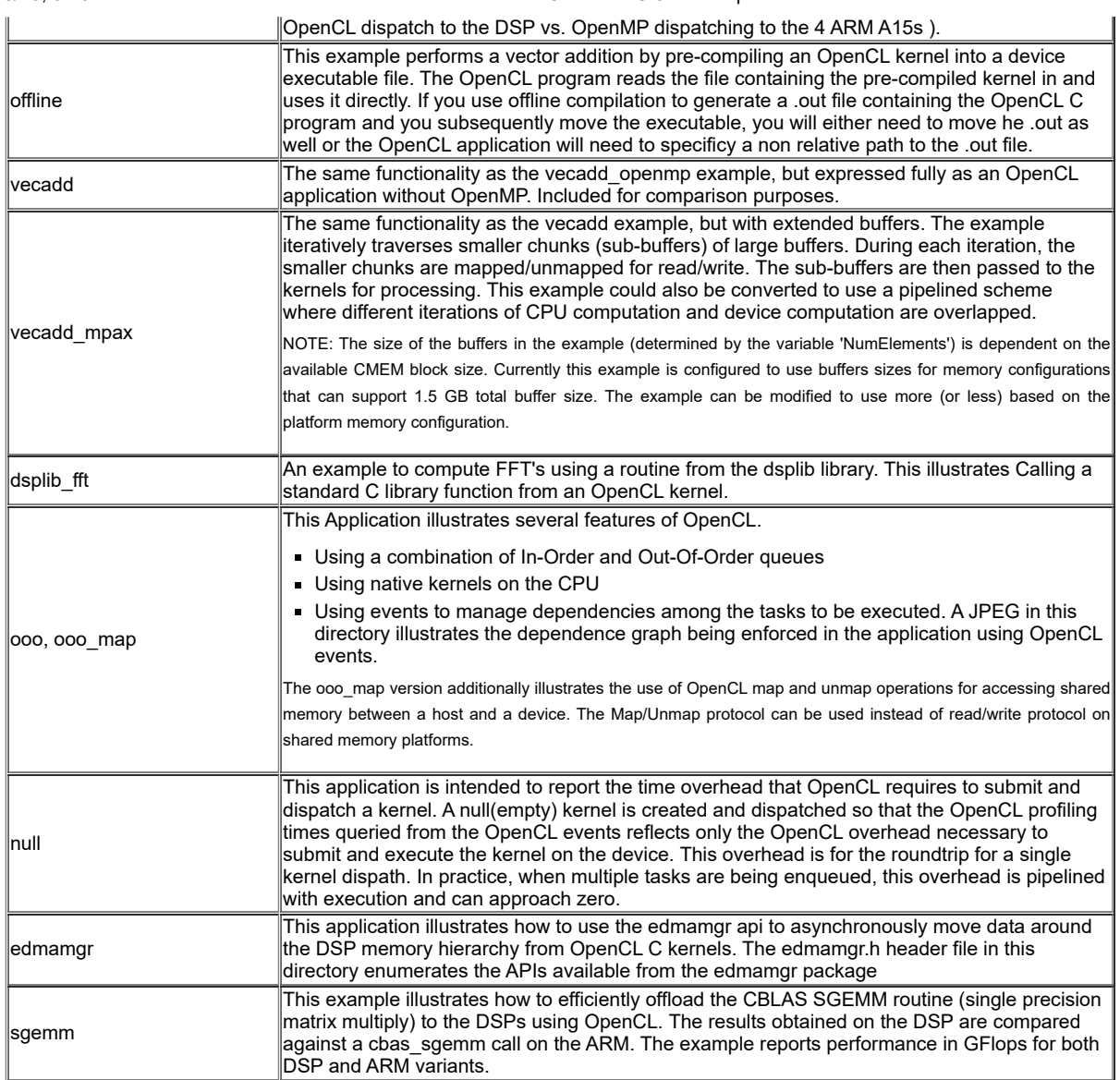

# <span id="page-1-0"></span>**OpenCL + OpenMP Examples**

The OpenCL + OpenMP examples will be installed in the directory */usr/share/ti/examples/opencl+openmp*.

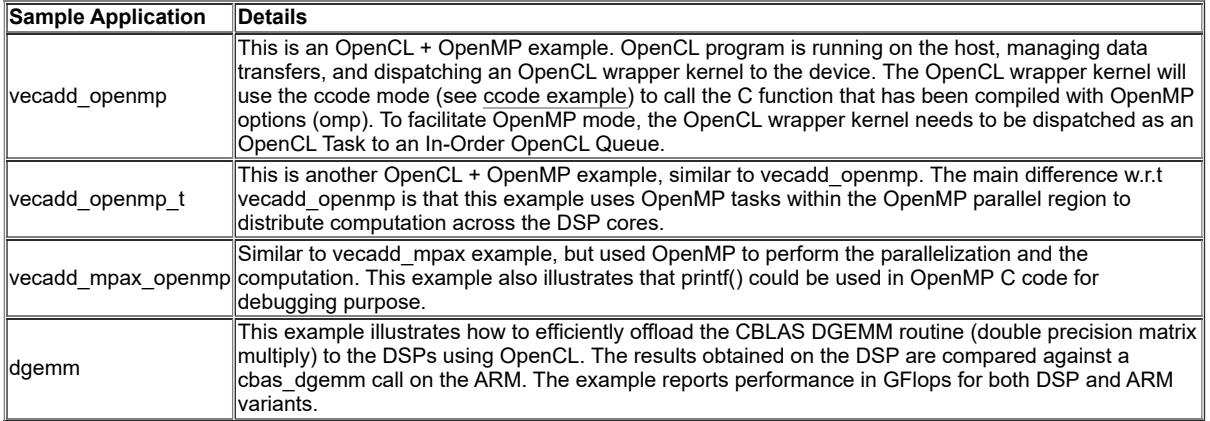

## <span id="page-1-1"></span>**OpenMP Accelerator Model Examples**

The OpenMPAcc examples are installed in the directory */usr/share/ti/examples/openmpacc*.

**Example Description** 

https://processors.wiki.ti.com/index.php/MCSDK\_HPC\_3.x\_Examples#OpenMP\_Accelerator\_Model\_Examples 2/5

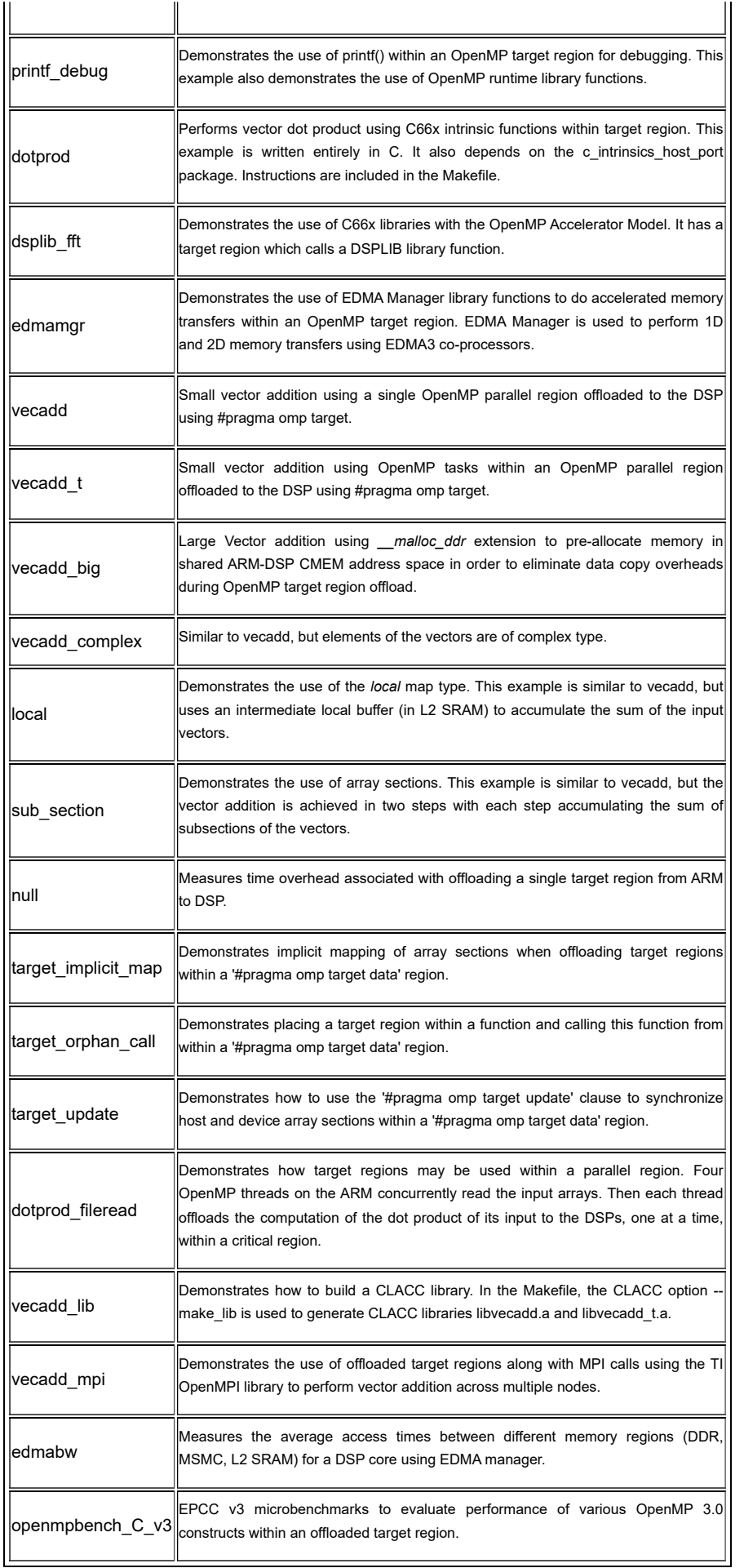

## <span id="page-3-0"></span>**OpenMPI Examples**

The OpenMPI examples will be installed in the directory */usr/share/ti/examples/openmpi*.

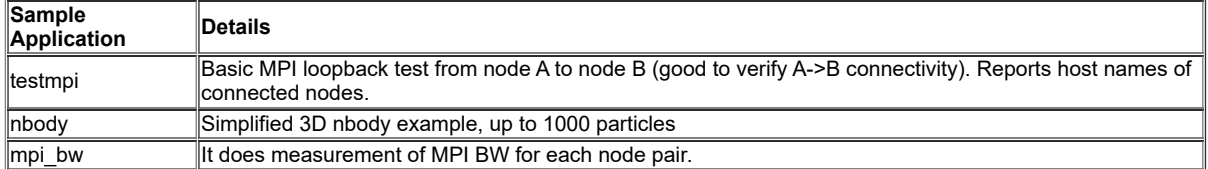

## <span id="page-3-1"></span>**OpenMPI + OpenCL Examples**

The OpenMPI + OpenCL examples will be installed in the directory */usr/share/ti/examples/openmpi+opencl*.

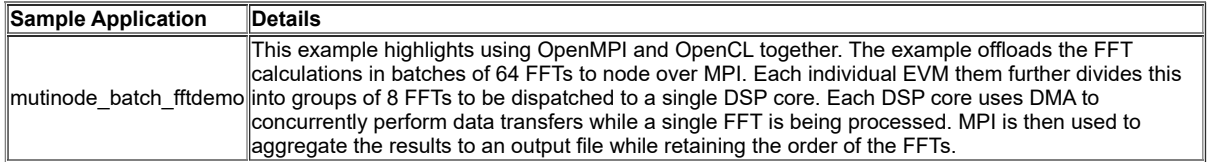

### <span id="page-3-2"></span>**OpenMPI + OpenCL + OpenMP Examples**

The OpenMPI + OpenCL + OpenMP examples will be installed in the directory */usr/share/ti/examples/openmpi+opencl+openmp*.

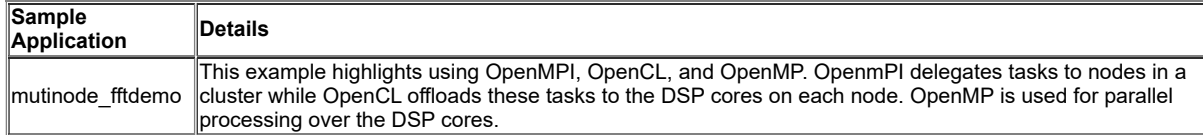

## <span id="page-3-3"></span>**OpenMPI + OpenMPAcc Examples**

The OpenMPI + OpenMPAcc examples will be installed in the directory */usr/share/ti/examples/openmpi+openmpacc*.

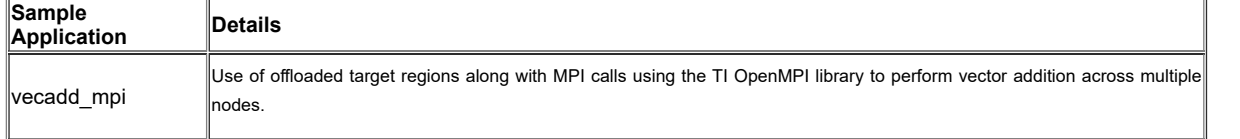

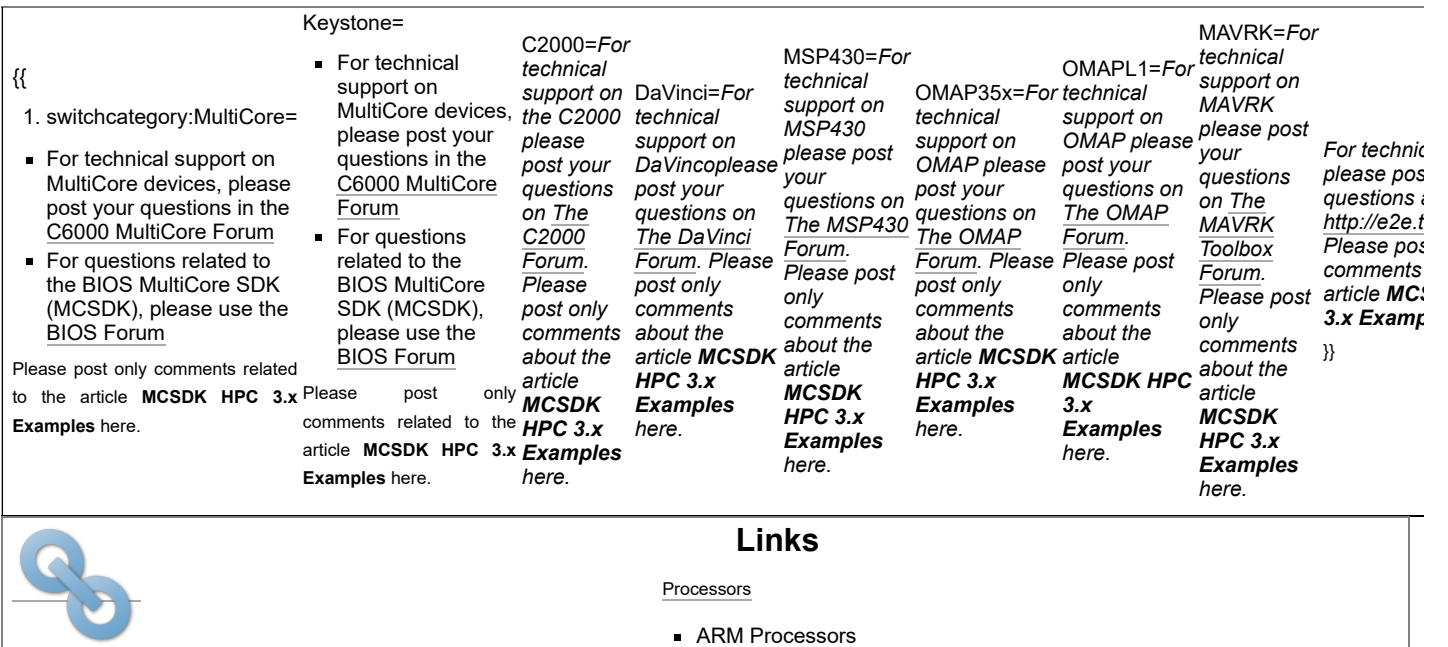

#### 6/8/23, 5:16 PM MCSDK HPC 3.x Examples - Texas Instruments Wiki

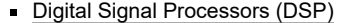

- [Microcontrollers \(MCU\)](http://www.ti.com/lsds/ti/microcontroller/home.page)
- OMAP [Applications Processors](http://www.ti.com/lsds/ti/omap-applications-processors/the-omap-experience.page)

P) Switches & [Multiplexers](http://www.ti.com/lsds/ti/analog/switches_and_multiplexers.page) [Temperature](http://www.ti.com/lsds/ti/analog/temperature_sensor.page) Sensors & Control ICs Wireless [Connectivity](http://focus.ti.com/wireless/docs/wirelessoverview.tsp?familyId=2003§ionId=646&tabId=2735)

Retrieved from "[https://processors.wiki.ti.com/index.php?title=MCSDK\\_HPC\\_3.x\\_Examples&oldid=200594](https://processors.wiki.ti.com/index.php?title=MCSDK_HPC_3.x_Examples&oldid=200594)"

DLP & [MEMS](http://www.ti.com/lsds/ti/analog/mems/mems.page) [High-Reliability](http://www.ti.com/lsds/ti/analog/high_reliability.page)

Power [Management](http://www.ti.com/lsds/ti/analog/powermanagement/power_portal.page)

[Logic](http://www.ti.com/lsds/ti/logic/home_overview.page)

**This page was last edited on 22 May 2015, at 13:46.**

[Amplifiers](http://www.ti.com/lsds/ti/analog/amplifier_and_linear.page) & Linear

Clocks & [Timers](http://www.ti.com/lsds/ti/analog/clocksandtimers/clocks_and_timers.page) Data [Converters](http://www.ti.com/lsds/ti/analog/dataconverters/data_converter.page)

[Audio](http://www.ti.com/lsds/ti/analog/audio/audio_overview.page)

Content is available under Creative Commons [Attribution-ShareAlike](http://creativecommons.org/licenses/by-sa/3.0/) unless otherwise noted.

[Broadband](http://www.ti.com/lsds/ti/analog/rfif.page) RF/IF & Digital Radio [Interface](http://www.ti.com/lsds/ti/analog/interface/interface.page)